## NEUSTART

BEI EINEM E3/DC GERÄT

- Im Hauptmenü auf "System" klicken
- Auf "Funktionen" klicken
- Neustart ausführen

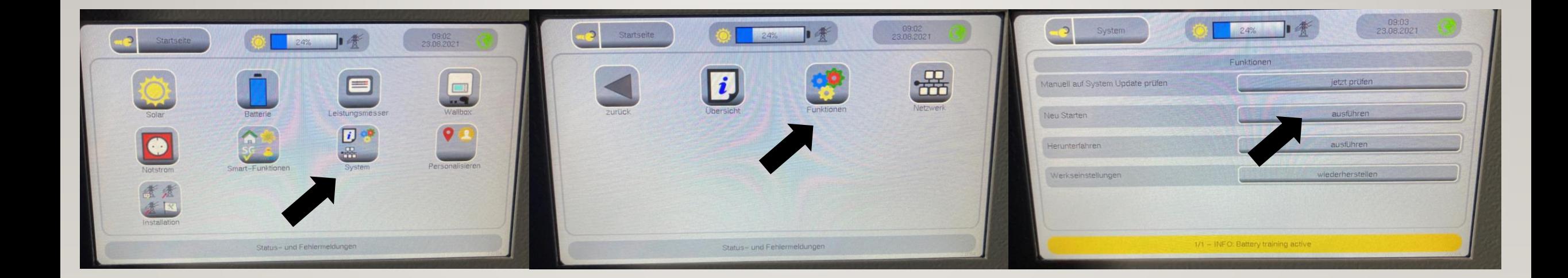